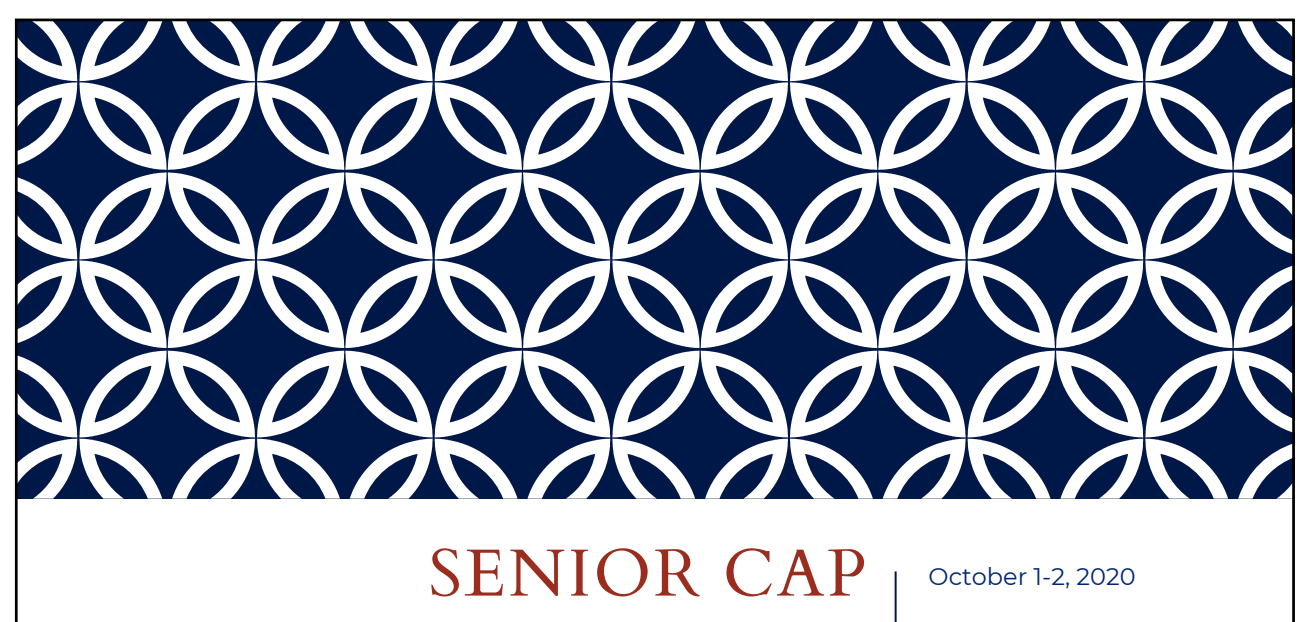

Log into Naviance & Common App:

- Student.Naviance.com/Bishophhs
- Commonapp.org

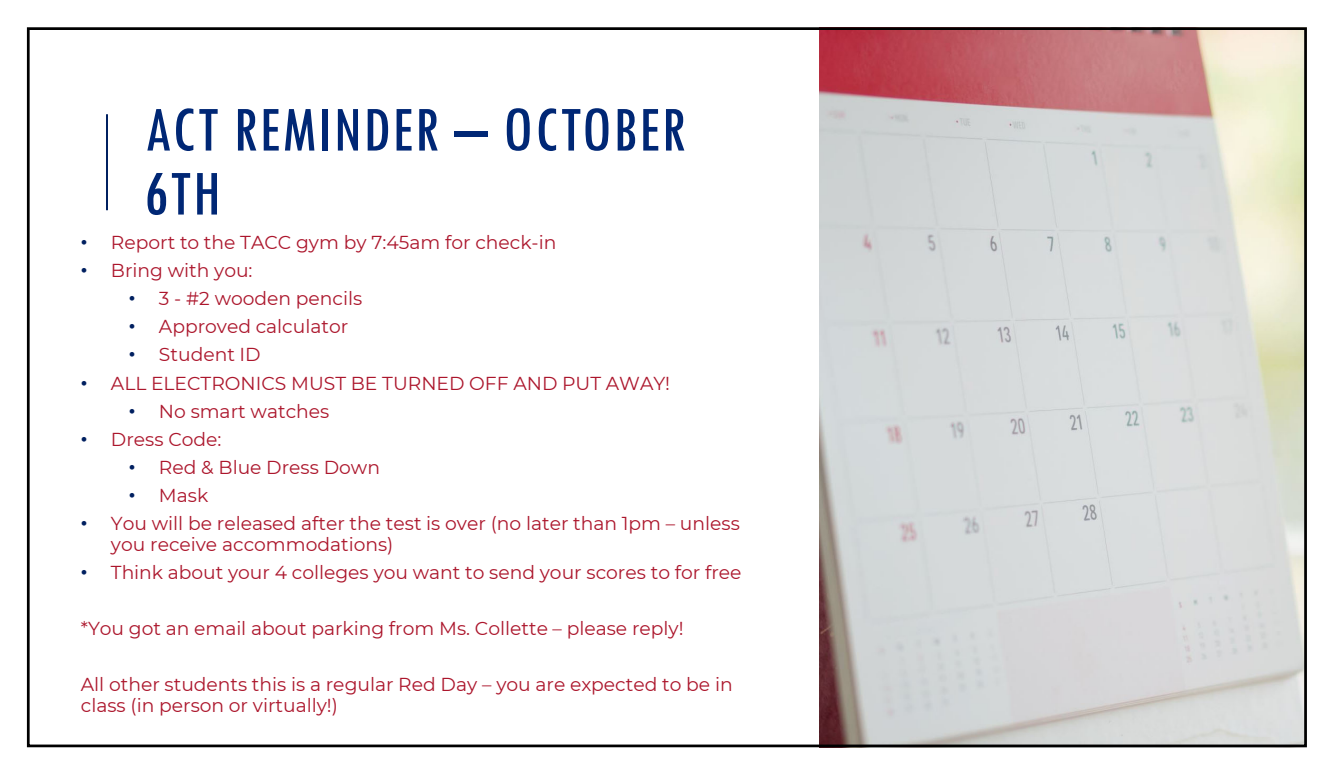

## **MATCHING**<br>ACCOUNTS

•Who has not matched your Common App and Naviance accounts?

3

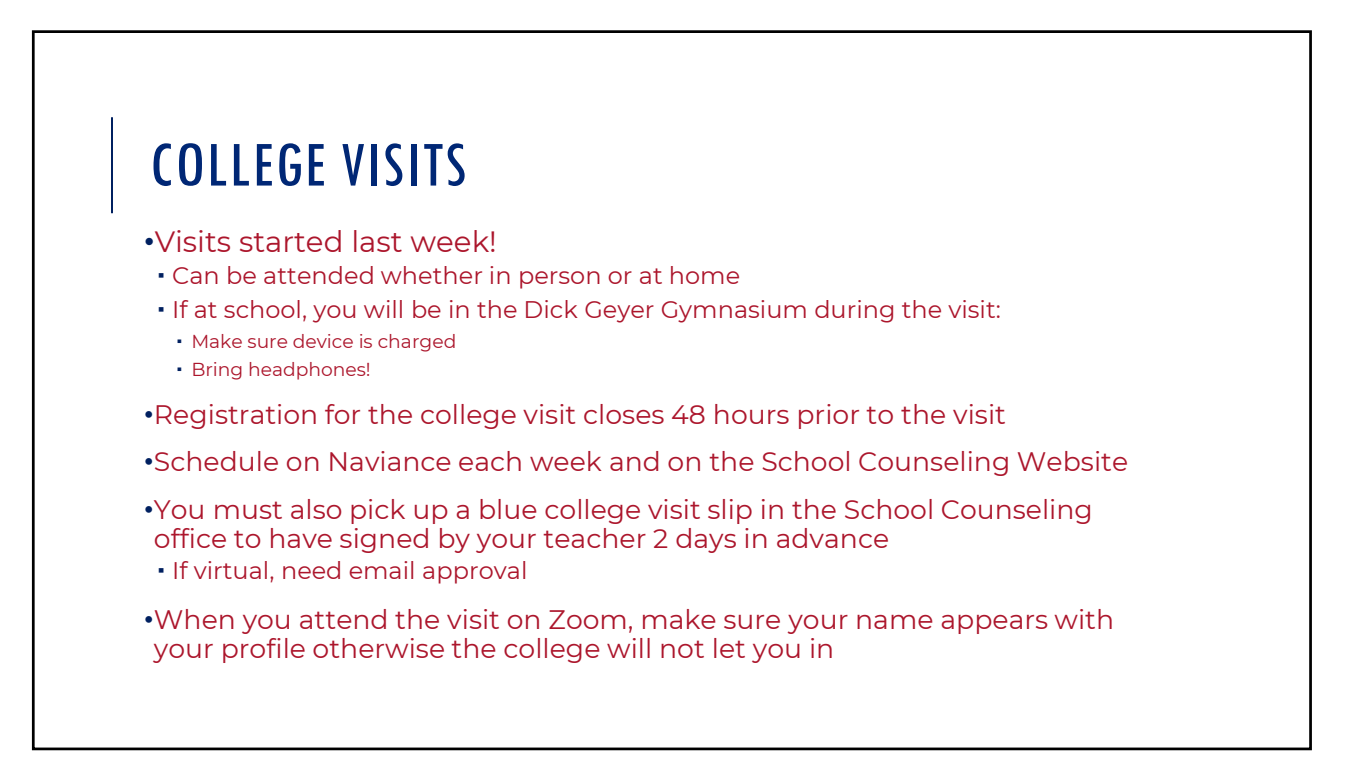

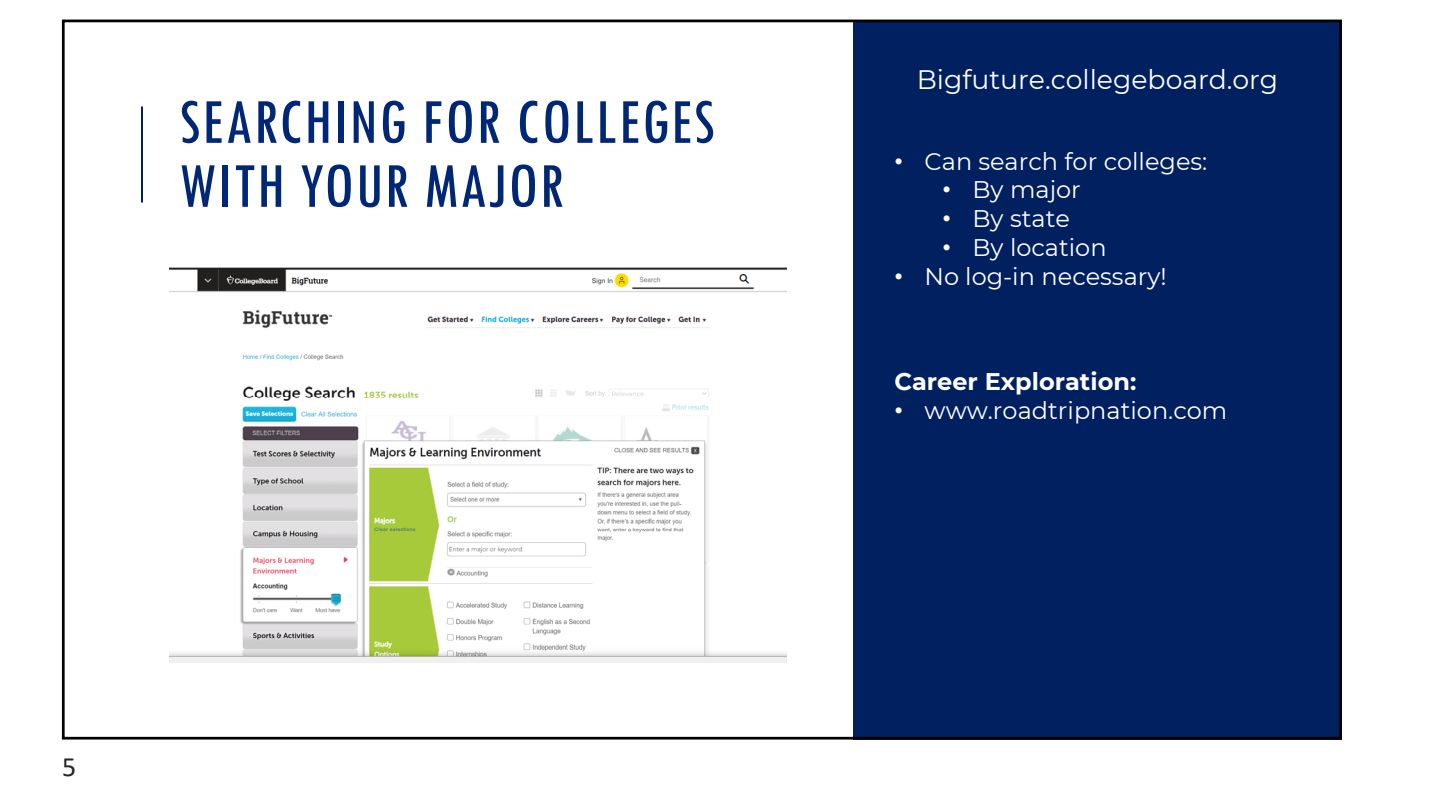

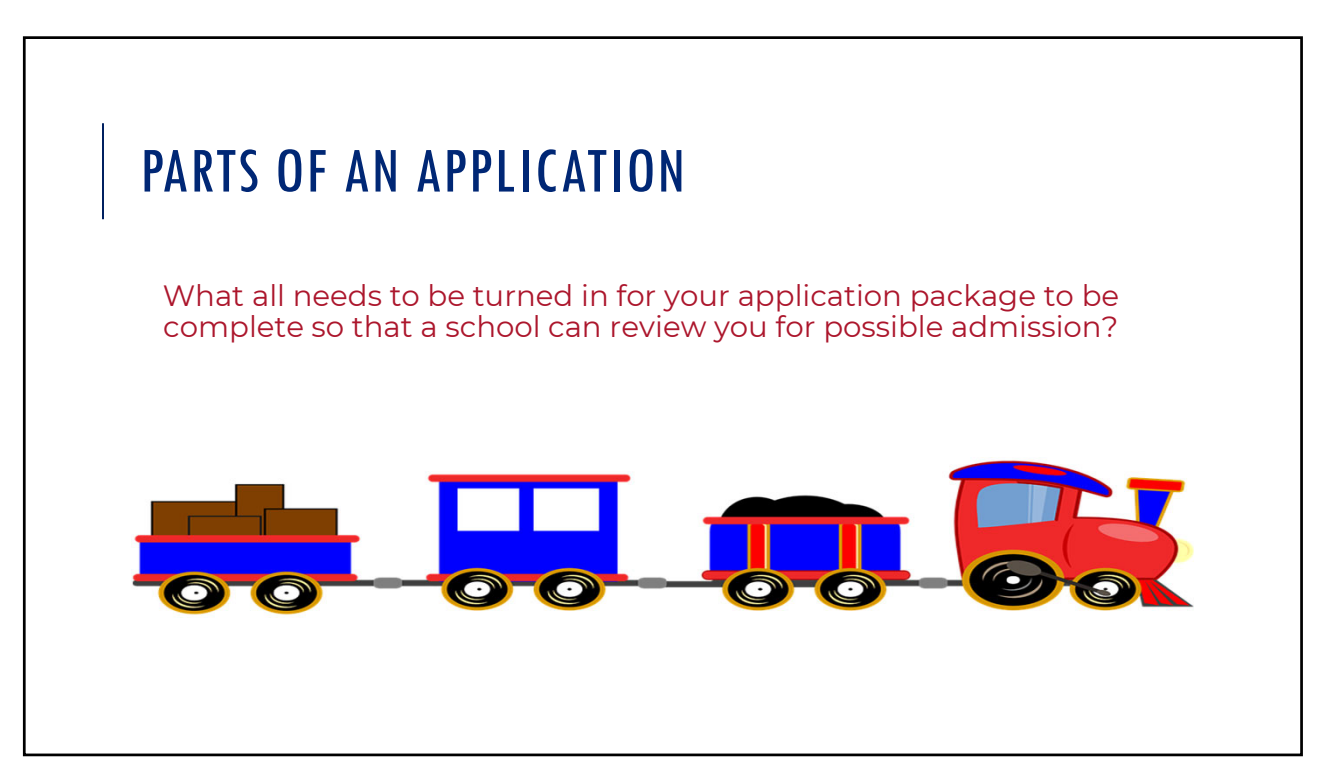

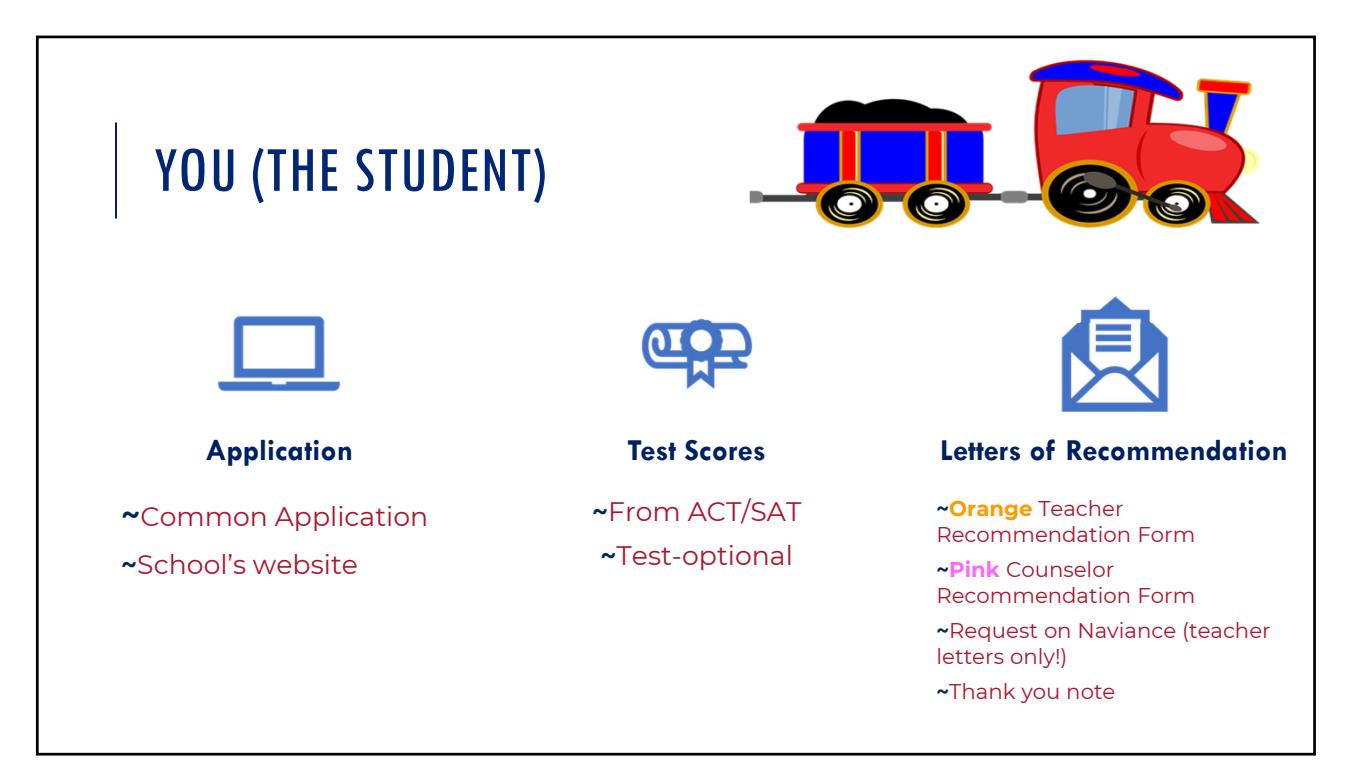

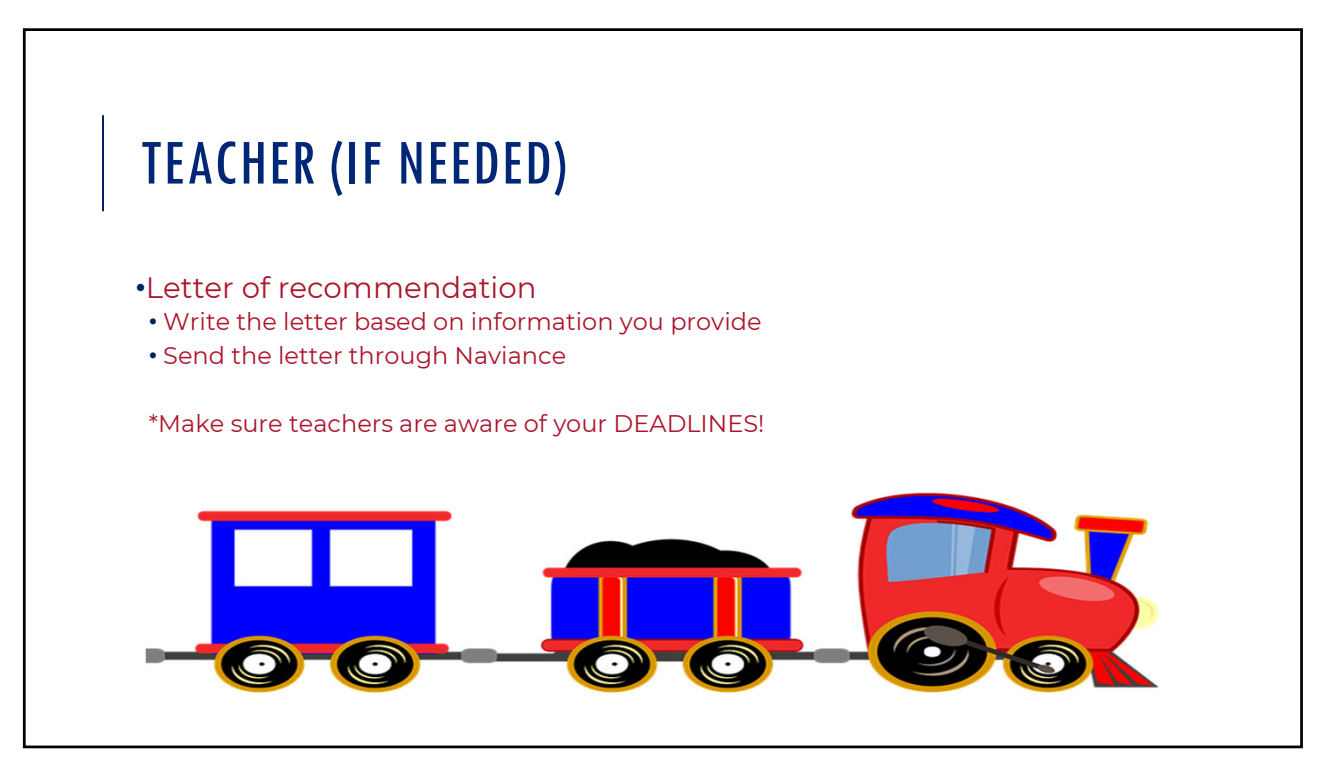

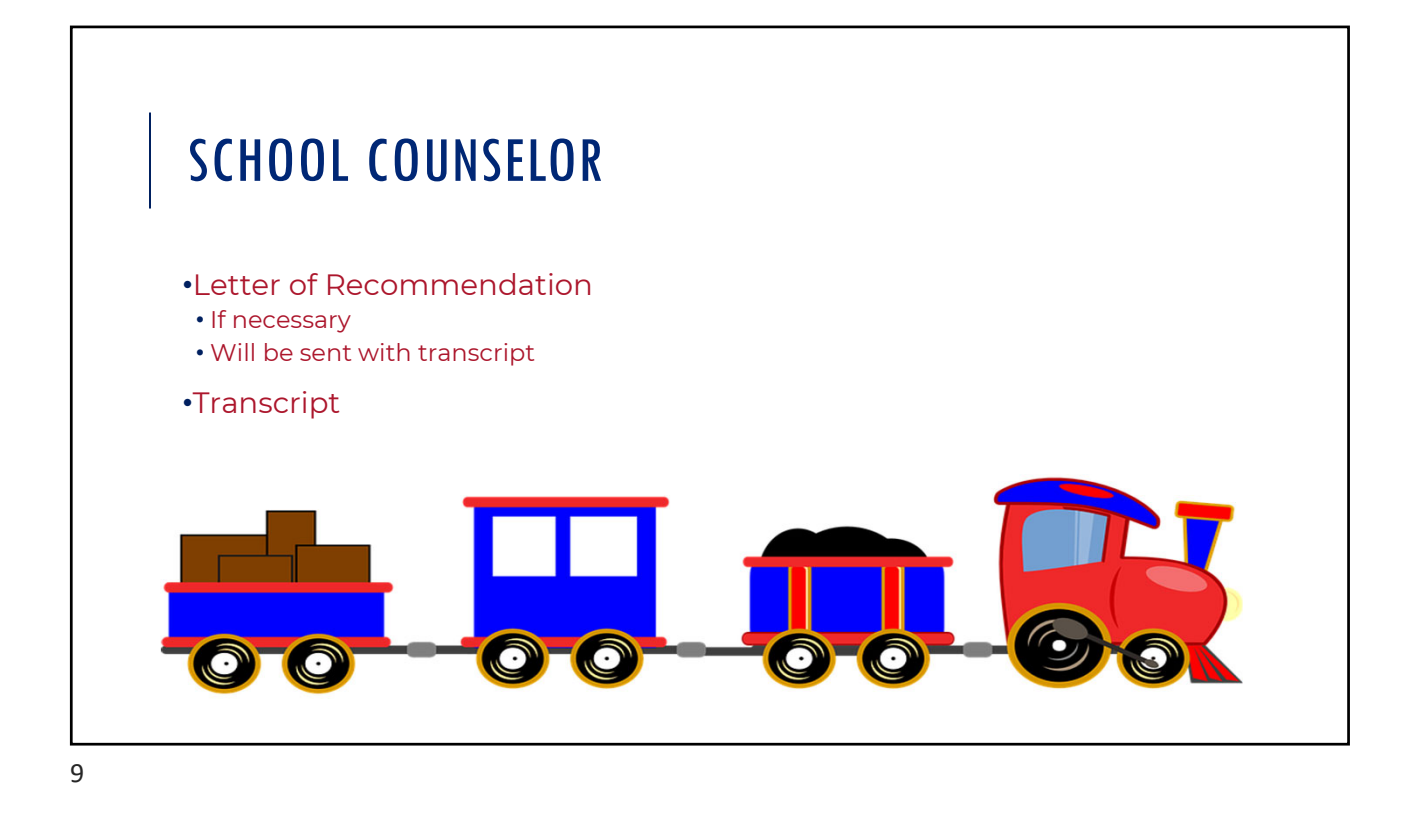

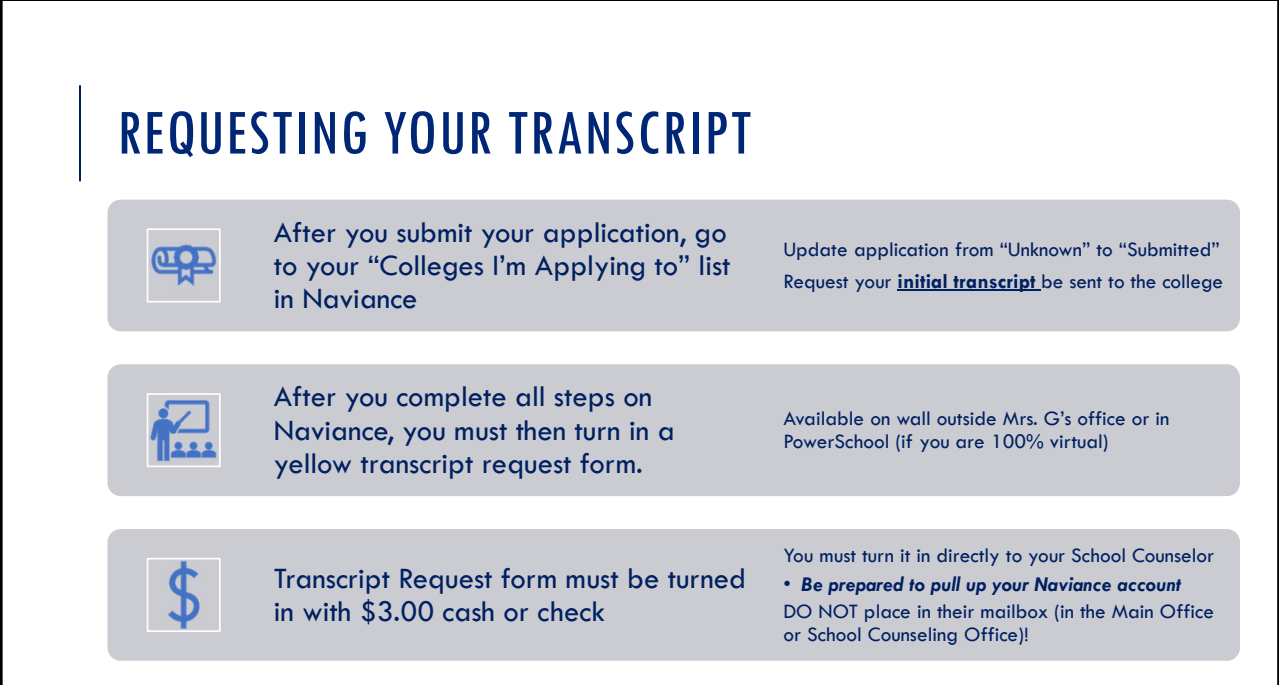

## REMINDER ABOUT DEADLINES

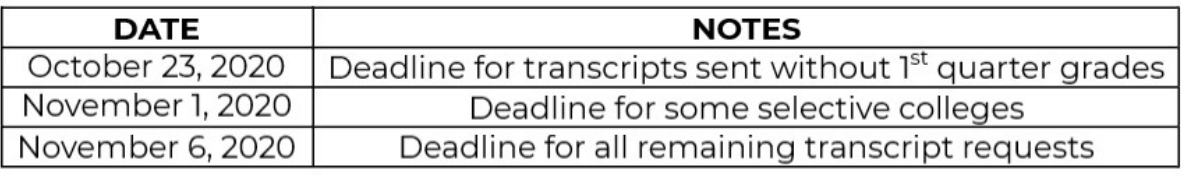

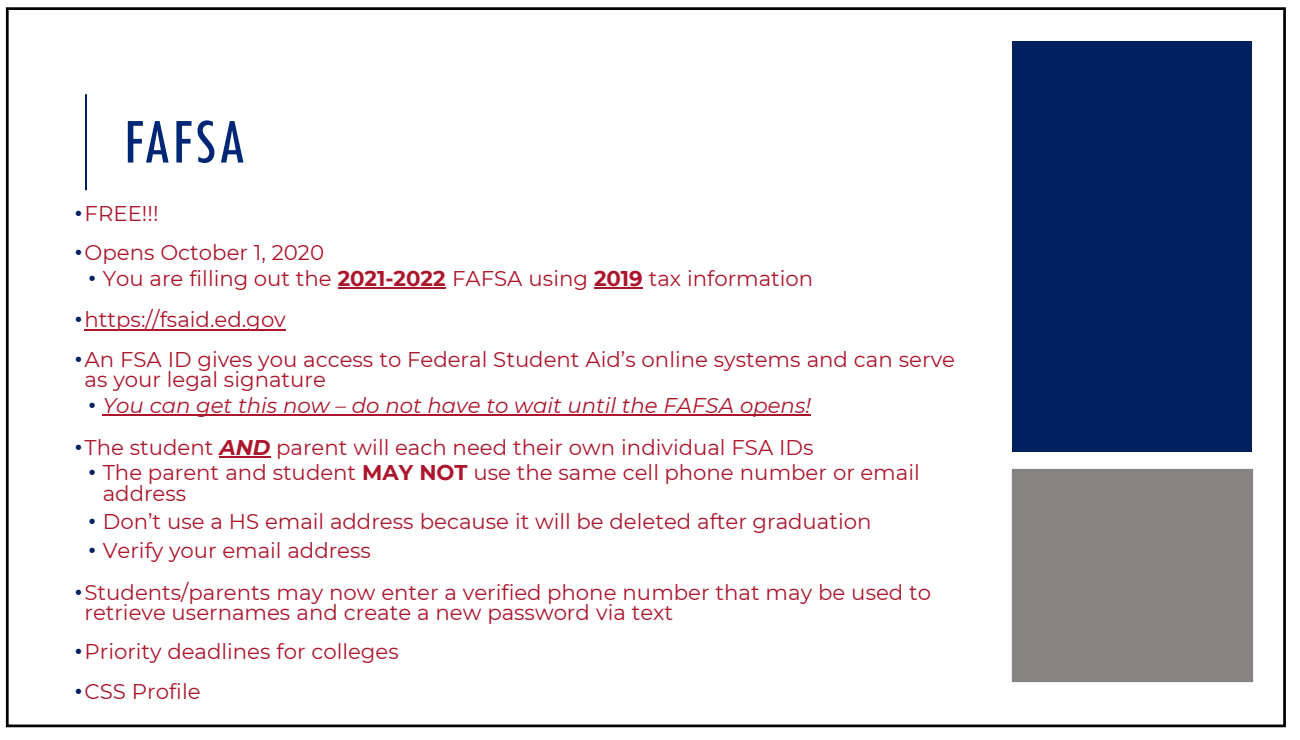

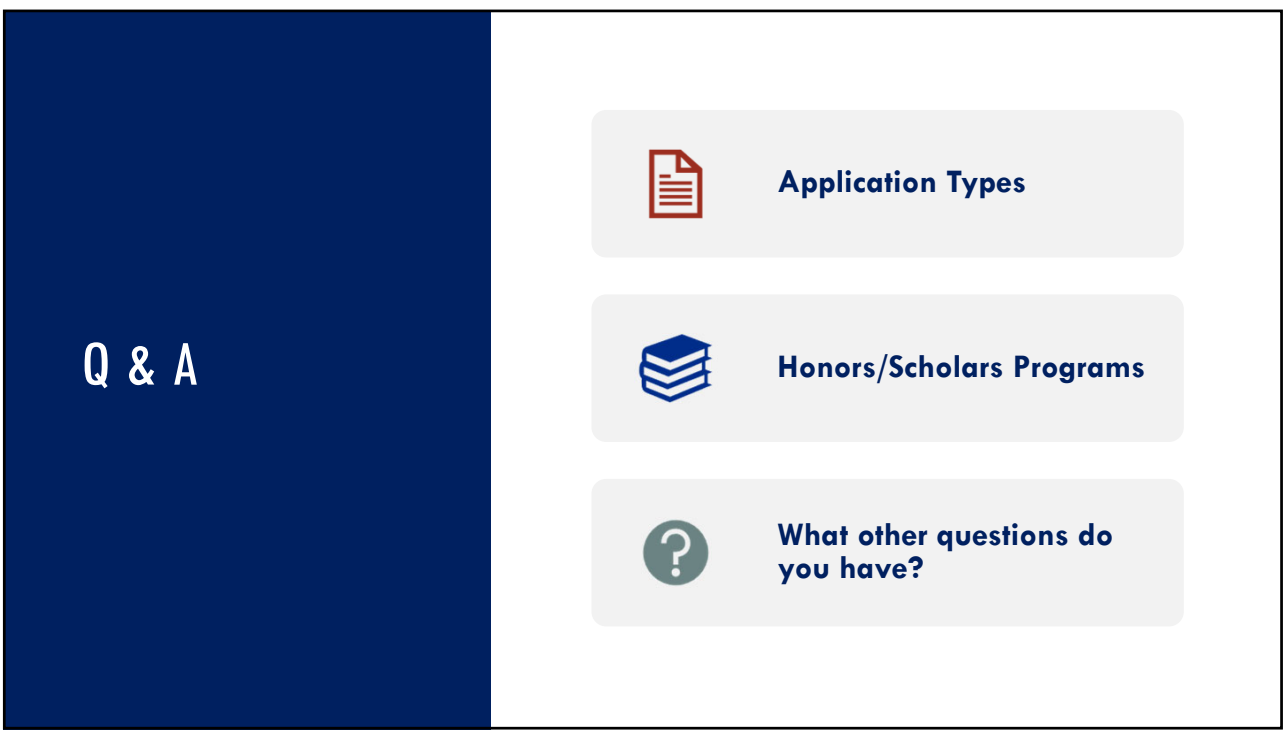